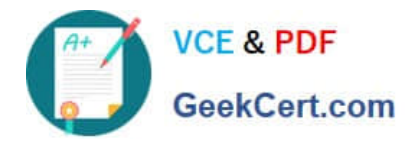

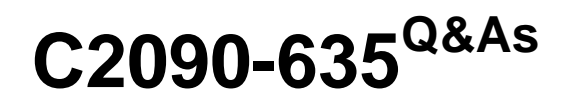

IBM Cognos 10 BI OLAP Developer

# **Pass IBM C2090-635 Exam with 100% Guarantee**

Free Download Real Questions & Answers **PDF** and **VCE** file from:

**https://www.geekcert.com/c2090-635.html**

100% Passing Guarantee 100% Money Back Assurance

Following Questions and Answers are all new published by IBM Official Exam Center

**C** Instant Download After Purchase

**83 100% Money Back Guarantee** 

- 365 Days Free Update
- 800,000+ Satisfied Customers  $\epsilon$  or

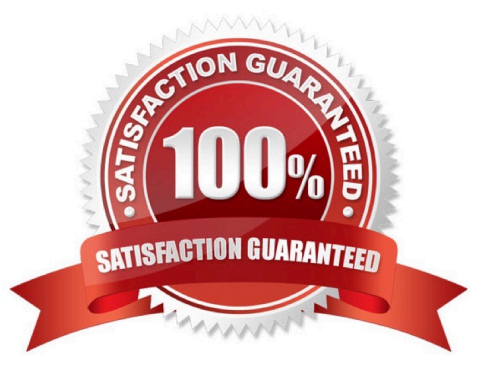

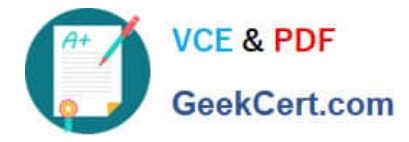

#### **QUESTION 1**

Transformer is unable to locate one of the source files for a data source in the model, and the model update fails. Which type of files can be used to restart the processing at the point of failure?

A. .py?

B. .qy?

C. .mdl

D. .mdx

Correct Answer: B

#### **QUESTION 2**

How does a developer associate a custom view with a PowerCube?

- A. Update the Powercube properties.
- B. Specify the path of the Powercube in the custom view.
- C. Specify the packagename in the custom view.
- D. Drag the custom view to the appropriate Powercube.

Correct Answer: D

### **QUESTION 3**

A developer created a cube for each regional Sales Manager. Each cube shouldcontain only the transactional details for each Sales Manager\\'s region, as well as the summarized values for other regions. What should be created?

- A. Custom view
- B. Cube group
- C. Apexed view
- D. Suppressed view

Correct Answer: B

## **QUESTION 4**

What can be done to show how many retailers of each type bought a specific product each month, quarter, or year?

A. Create a calculated measure with a Time state rollup.

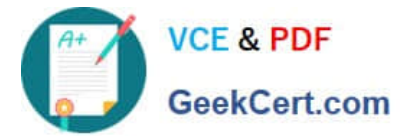

- B. Specify an allocated measure as the Activity Measure.
- C. Create a calculated column.
- D. Define a measure that counts categories.

Correct Answer: D

## **QUESTION 5**

What can be applied to a category if only the parent and child categories arerequired?

- A. Suppress
- B. Exclude
- C. Summarize D. Cloak
- Correct Answer: A

[C2090-635 VCE Dumps](https://www.geekcert.com/c2090-635.html) [C2090-635 Exam Questions](https://www.geekcert.com/c2090-635.html) [C2090-635 Braindumps](https://www.geekcert.com/c2090-635.html)